# **Barnhill Community High School**

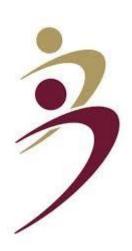

GO 4 Schools Parent App Guide

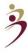

#### What is GO 4 Schools?

Go4Schools is a powerful system that allows us at Barnhill to gather and manage a large amount of information relevant to each of our students. It is on GO4schools that teachers log assessment data as well as attitude to learning and attendance. This data is then used to inform teaching in the classroom, interventions as well as many other bespoke strategies with the aim to help all our students fulfil their potential. GO4schools allows the schools to communicate instantly with parents, giving you more control and a deeper insight into your child's school life. We also hope that by sharing detailed assessment information that you will be able to assist your child tackle his/her areas of weakness at home whilst they learn independently.

#### Why we want our parents to use it?

- Parents have 24/7 access to information about their children's education, including current grades, target grades and attendance breakdown.
- Parents can use the schools online markbooks to determine their child's strengths and weaknesses across any particular subject. This will allow parents to support their child with independent learning that takes place at home.
- Parents can check their child's timetable, which helps reduce the number of forgotten PE kits or incomplete homework.
- Parents can be sent information and notices using GO 4 Schools messaging system.
- Parents can view their child's termly reports where they can compare current grades to target grades as well as attitude to learning scores across the subjects.

### How to download the app?

Watch the following video for exact instructions on how to download the app on to your phone.

https://vimeo.com/339107513

#### How to log in as a first time user- Parent

Watch the following video for instructions on how to log in as a first time user.

https://vimeo.com/339107539

## How to log in as a first time- Student

Watch the following video in order to assist your child with logging in as a first time user.

https://vimeo.com/339107427

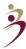

#### What you will see once you have successfully logged in

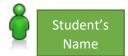

- Year 11 (Current)

Today's timetable, ongoing and recent homework tasks, detailed progress, attendance, progress and reports

| At a glance 2      |                         |                                          |  |
|--------------------|-------------------------|------------------------------------------|--|
| Attendance         | 88.09%                  | Attendance Percentage & Tutor Group Code |  |
| Registration group | 11GPI (Mr G Pilkington) | Attendance referriage & rator Group code |  |
| View full profile  |                         |                                          |  |

## Today's timetable

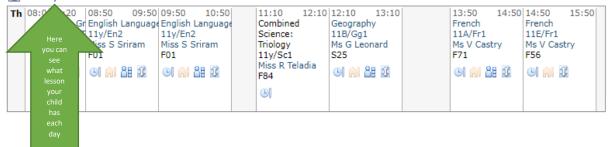

#### Detailed progress

| Subject                        | Breakdown                                   |      |
|--------------------------------|---------------------------------------------|------|
| Biology<br>Ms A Maughan, Mr L  | -                                           |      |
| Chemistry<br>Ms A Maughan,Mr L | -                                           |      |
| English Language               | Attitude to Learning                        | 2a 🖢 |
| Ms K Petsopoulou               | Sept 2019                                   | -    |
|                                | Nov 2019                                    | 5    |
|                                | Feb 2020                                    | -    |
| English Literature             | Attitude to Learning                        | 2a   |
| Ms K Petsopoulou               | Sept 2019 - Lord of the Flies               | 6-   |
|                                | Mar 2020 - PPE Literature Paper 1           | 5-   |
|                                | Mar 2020 - PPE Literature Paper 2           | 4-   |
| French                         | Attitude to Learning                        | 2a   |
| Ms M Anani-Agbo,Mr R Clapham   | Sep 2019                                    | 4-   |
|                                | Nov 2019                                    | 4    |
|                                | Mar 2020 - PPE                              | 4    |
| History                        | Attitude to Learning                        | 2a   |
| Mr A Khan                      | Sept 2019                                   | 4+   |
|                                | Nov 2019 PPE                                | 3+   |
|                                | Mar 2020 - PPE                              | 3    |
|                                | Homework                                    | -    |
|                                | Weimar and Nazi Germany- online assignments | 2    |
| Mathematics                    | Attitude to Learning                        | 2a   |
| Mr P Poonith                   | Sept 2019 - y-band (F)                      | -    |
|                                | Sept 2019 - y-band (H)                      | 5    |
|                                | Sept 2019 - x-band (E)                      | -    |
|                                | Sept 2019 - x-band (H)                      | -    |
|                                | Nov 2019 Paper 1 non-calculator (F)         | -    |
|                                | Nov 2019 Paper 2 calculator (F)             | -    |
|                                | Nov 2019 Paper 3 calculator (F)             | -    |
|                                | Nov 2019 Paper 1 non-calculator (H)         | 4+ / |
|                                | Nov 2019 Paper 2 calculator (H)             | 4+   |
|                                | Nov 2019 Paper 3 calculator (H)             | 5+   |
|                                | Jan 2020 Diagnostic Assessment 1            | -    |
|                                | Jan 2020 Diagnostic Assessment 2a           | -    |
|                                | Jan 2020 Diagnostic Assessment 2b           | -    |
|                                | Mar 2020 - PPE Paper 1 non-calculator (F)   | -    |
|                                | Mar 2020 - PPE Paper 2 calculator (F)       | - 📉  |
|                                | Mar 2020 - PPE Paper 3 calculator (F)       | - 7  |
|                                | Mar 2020 - PPE Paper 1 non-calculator (H)   | 5+   |
|                                | Mar 2020 - PPE Paper 2 calculator (H)       | 7    |
|                                | Mar 2020 - PPE Paper 3 calculator (H)       | 5-   |
|                                | Mar 2020 Mock Paper 1 (F)                   |      |
|                                | Mar 2020 Mock Paper 1 (H)                   | 6    |
| Mentoring<br>Mrs N Monteiro    | -                                           |      |

## Attitude To Learning Scores:

| 1  | Concern Coasting Disruptive Expected |  |
|----|--------------------------------------|--|
| 2a |                                      |  |
| 2b |                                      |  |
| 3  |                                      |  |
| 4  | Exceeding                            |  |

Your child will receive an attitude to learning score from each subject teacher every time we collect progress data.

You will also be able to see how your child performed in each of his/her assessments. We call this a CAG (current at grade)

For each assessment the teacher produces what is known as a QLA (question level analysis). Here they record the individual student score for each of the assessment questions. Access to these will allow you to easily identify which areas of the curriculum your child in doing well in and where their specific areas of weakness may lie.

\*Blank marbooks with a dash signify that the student has not sat that assessment yet or that it is for another set of students (of a different tier or class).

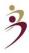

#### Attendance

View detailed attendance record, record attendance

| Possible sessions     | 231    |
|-----------------------|--------|
| Attendance            |        |
| Percentage            | 96.54% |
| Number of sessions    | 223    |
| Of which lates        | 2      |
| Authorised absences   | 4      |
| Unauthorised absences | 1      |
| Missing marks*        | 3      |
|                       |        |

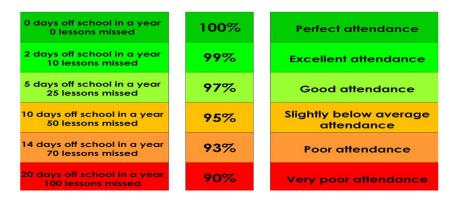

## Year 11 Report

## **Barnhill Community High School**

| Subject                                                                   | End of Year 11<br>Target | CAG                                                              | Pred. | Attitude to<br>Learning                  | Concern or Commendation                                           |  |  |  |
|---------------------------------------------------------------------------|--------------------------|------------------------------------------------------------------|-------|------------------------------------------|-------------------------------------------------------------------|--|--|--|
| Biology                                                                   | 8                        | 8                                                                | 8     | 4                                        | Commendation - Exam/ test revision                                |  |  |  |
| Chemistry                                                                 | 8                        | 8                                                                | 9     | 4                                        | Commendation - Exam/ test revision                                |  |  |  |
| English<br>Language                                                       | 8                        | 9                                                                | 9     | 4                                        | Commendation - Excellence in all areas                            |  |  |  |
| French                                                                    | 8                        | 8+                                                               | 9     | 4                                        | Commendation - Effort                                             |  |  |  |
| Geography                                                                 | 8                        | 7+                                                               | 9 -   | 4                                        | Commendation - Classwork quality                                  |  |  |  |
| Mathematics                                                               | 7                        | 7 -                                                              | 9     | 4 Commendation - Responsibilit learning  |                                                                   |  |  |  |
| Music                                                                     | 8                        | 7 -                                                              | 9 -   | 3 Commendation - Responsibility learning |                                                                   |  |  |  |
| Physics                                                                   | 8                        | 8 -                                                              | 9     | 2 a                                      | Concern - Exam/ test revision                                     |  |  |  |
| Psychology                                                                | 8                        | 8 -                                                              | 8+    | 4                                        | Commendation - Effort                                             |  |  |  |
| Attendance Info                                                           | rmation                  |                                                                  |       |                                          | Behaviour Information                                             |  |  |  |
| Percentage att Attendance: Authorised abs Unauthorised a Possible session | 99.                      | 16%<br>118<br>1<br>0<br>119                                      |       | Positive points: 940 Negative points: 0  |                                                                   |  |  |  |
| Report Key                                                                |                          |                                                                  |       |                                          |                                                                   |  |  |  |
| CAG                                                                       | Current Attai            | Current Attainment Grade                                         |       |                                          |                                                                   |  |  |  |
| Pred.                                                                     | Professional             | Professional Prediction                                          |       |                                          |                                                                   |  |  |  |
| Attitude to Learn                                                         | ing Please see de        | Please see descriptions of Attitude to Learning scores overleaf. |       |                                          |                                                                   |  |  |  |
| Concern or<br>Commendation                                                |                          |                                                                  |       |                                          | o Learning score is 1 or 2. A<br>ude to Learning score is 3 or 4. |  |  |  |

Your child's full report will be available to view after each assessment cycle (twice a year). This report provides you with the complete overview of your child's progress, attitude to learning and attendance as well as their end of year target grades.